## Package 'CHARGE'

March 5, 2020

Type Package Title CHARGE: CHromosome Assessment in R from Gene Expression data Version 1.6.0 Date 2017-10-11 Author Benjamin Mayne Maintainer Benjamin Mayne <benjamin.mayne@sahmri.com> **Depends**  $R$  ( $>= 3.5$ ), GenomicRanges, methods Imports SummarizedExperiment, FactoMineR, factoextra, IRanges, graphics, modes, parallel, plyr, cluster, diptest, stats, matrixStats Suggests roxygen2, EnsDb.Hsapiens.v86 biocViews GeneExpression, Clustering Description Identifies genomic duplications or deletions from gene expression data. License GPL-2 Encoding UTF-8 LazyData true RoxygenNote 6.0.1 Collate 'bimodalTest.R' 'CHARGE.R' 'clusterExpr.R' 'cvExpr.R' 'exprFinder.R' 'pcaExpr.R' 'plotcvExpr.R' git\_url https://git.bioconductor.org/packages/CHARGE git\_branch RELEASE\_3\_10 git\_last\_commit 0d8eb0f git\_last\_commit\_date 2019-10-29 Date/Publication 2020-03-04 R topics documented:

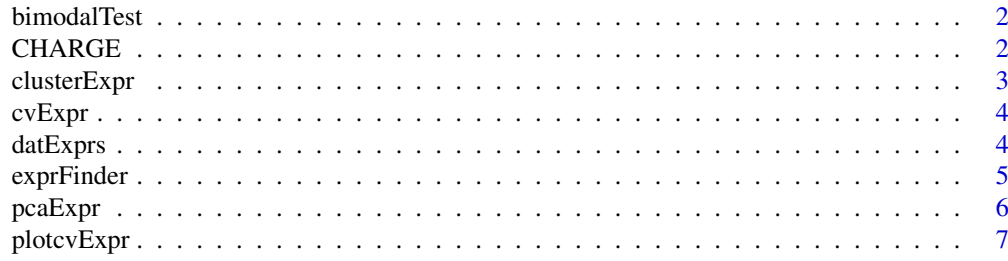

#### <span id="page-1-0"></span>**Index** [8](#page-7-0) **8**

```
bimodalTest bimodalTest
```
#### Description

Performs a bimodal test and calcualtes Hartigan's statistic and p-value over a genomic region of interest using gene expression data set, the output from cvExpr.

#### Usage

bimodalTest(se, cvExpr, threshold = NULL)

#### Arguments

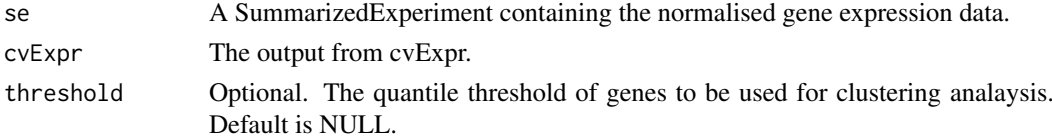

#### Details

Performs a bimodal test and calculates Hartigan's dip test statistic for unimodality for a given gene expression data set. A bimodality coefficient value > 5/9 suggests bimodality and the closer the bimodality ratio is to 1, the more evenly distrubted the data set. The dip statistic and p-value can be used to determine if the region of interest is statistically significant.

The second part of the function returns the Z score means which can be used to visualise the denisty or distribution of the samples.

#### Value

Returns a list containing the output from the bimodal test.

#### Author(s)

Benjamin Mayne

#### Examples

```
library(GenomicRanges)
data(datExprs)
chr21 <- GRanges("21:1-46709983")
cvExpr.out <- cvExpr(se = datExprs, region = chr21)
bimodalTest.out <- bimodalTest(se = datExprs, cvExpr = cvExpr.out, threshold = "25%")
```
CHARGE *CHARGE*

#### Description

CHARGE

<span id="page-2-0"></span>clusterExpr *clusterExpr*

#### Description

Performs a partitioning clustering analysis in order to predict which samples have an enrichment for a genomic region of interest.

#### Usage

clusterExpr(se, cvExpr, threshold = NULL)

#### Arguments

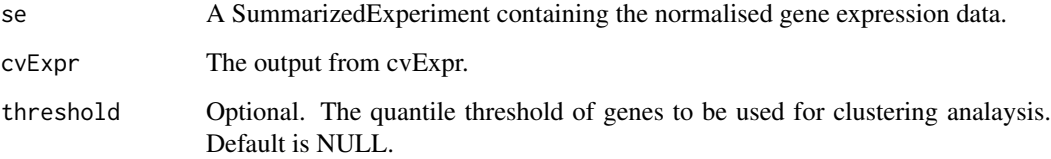

#### Details

Performs a partitioning clustering to predict which samples have a genomic duplication or deletion of a genomic region of interest. Samples are labelled Hyperploidy or Hypoploidy with respect to one another which are arbitrary labels referring to an enrichment or loss of genomic region.

#### Value

Returns a SummarizedExperiment containing the original inputted se, but where an additional column labelled Ploidy has been added into the meta data containing the classification of each sample.

#### Author(s)

Benjamin Mayne

#### Examples

```
library(SummarizedExperiment)
library(GenomicRanges)
data(datExprs)
chr21 <- GRanges("21:1-46709983")
cvExpr.out <- cvExpr(se = datExprs, region = chr21)
datExprs <- clusterExpr(se = datExprs, cvExpr = cvExpr.out, threshold = "25%")
colData(datExprs)$Ploidy
```
<span id="page-3-0"></span>cvExpr *cvExpr*

#### Description

Calculates the coefficient of variation for each gene within a defined genomic region.

#### Usage

cvExpr(se, region)

#### Arguments

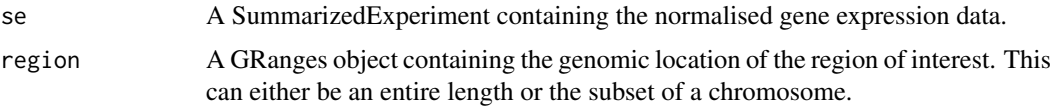

### Details

Calculates the coefficient of variation (CV) for each gene with a genomic region of interest. The CV Values can be used to determine which genes are not critical for appropiate clustering and can be filtered out prior to clustering.

#### Value

Returns a list containing the CV of each gene and the the quantile threshold of the data.

#### Author(s)

Benjamin Mayne

#### Examples

```
library(GenomicRanges)
data(datExprs)
chr21 <- GRanges("21:1-46709983")
cvExpr.out <- cvExpr(se = datExprs, region = chr21)
```
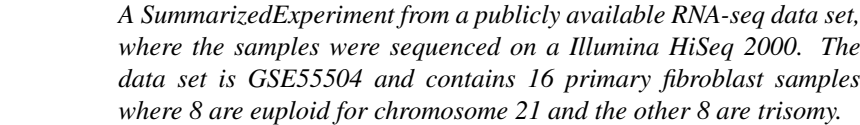

#### Description

datExprs

A RangedSummarizedExperiment containing normalised RNA-seq data from the data set GSE55504 which contains fibroblast samples from patients with and without Down Syndrome.

#### <span id="page-4-0"></span>exprFinder 5

#### Usage

data(datExprs)

#### Format

RangedSummarizedExperiment

#### Details

• datExprs A RangedSummarizedExperiment containing normalised RNA-seq data from the data set GSE55504 which contains fibroblast samples from patients with and without Down Syndrome.

This dataset 16 fibroblast samples from patients with Down syndrome (8 samples) and are euploid for chromosome 21 (8 samples).

#### Value

RangedSummarizedExperiment

exprFinder *exprFinder*

#### Description

Performs a bimodality test at multiple defined bin sizes across the genome using a sliding window approach.

#### Usage

```
exprFinder(se, ranges, binWidth, binStep, threshold = NULL, threads = 1)
```
#### Arguments

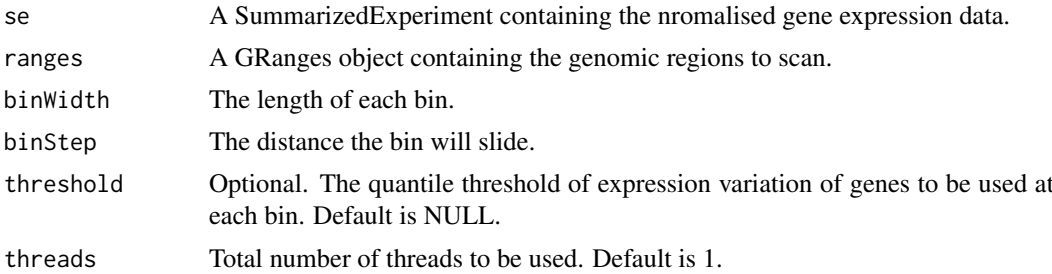

#### Details

Uses a sliding window approach to scan over a defined genomic region. It automatically performs a bimodal test and calculates Hartigan's dip test statistic for unimodality and returns a data frame listing each bin and the statistical likelihood of a duplication or deletion.

#### Value

Returns a data frame containing the genomic locations of each bin and bimodality statistics.

#### Author(s)

Benjamin Mayne

#### Examples

```
library(GenomicRanges)
library(EnsDb.Hsapiens.v86)
data(datExprs)
chr21 <- GRanges("21:1-46709983")
chrLengths <- GRanges(seqinfo(EnsDb.Hsapiens.v86)[c("21", "22", "Y")])
exprFinder.out <- exprFinder(se = datExprs, ranges = chrLengths,
binWidth = 1e+9, binStep = 1e+9, threshold = "25%")
```
pcaExpr *pcaExprs*

#### Description

Creates a PCA plot using genes within a defined genomic region.

#### Usage

pcaExpr(se, cvExpr, threshold = NULL)

#### Arguments

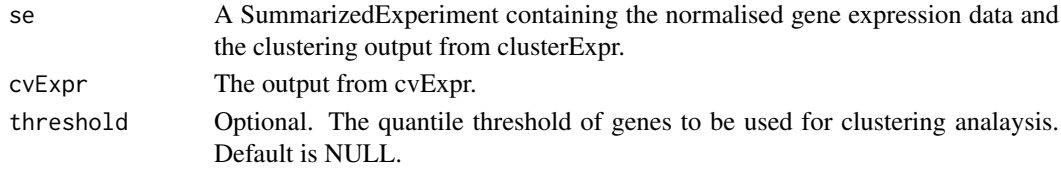

#### Details

Performs a principle component analysis for a given gene expression data using only genes within a defined region.

#### Value

Returns a PCA plot showing the seperation of samples that were labelled hyperploidy or hypoploidy in clusterExpr.

#### Author(s)

Benjamin Mayne

#### Examples

```
library(GenomicRanges)
data(datExprs)
chr21 <- GRanges("21:1-46709983")
cvExpr.out \leq cvExpr(se = datExpress, region = chr21)datExprs <- clusterExpr(se = datExprs, cvExpr = cvExpr.out, threshold = "25%")
pcaExpr(se = datExprs, cvExpr = cvExpr.out, threshold = "25%")
```
<span id="page-5-0"></span>

<span id="page-6-0"></span>plotcvExpr *plotcvExpr*

#### Description

Plots the coefficient of variation or expression variation for each gene over a defined genomic region.

#### Usage

```
plotcvExpr(cvExpr)
```
#### Arguments

cvExpr The output from cvExpr function.

#### Details

Generates a bar plot showing the coefficient of variation or expression variation for each gene on the Y axis. The red, blue, green and gold horizontal lines show the 0

#### Value

Returns a barplot showing the CV for each gene identifier over the region of interest.

#### Author(s)

Benjamin Mayne

#### Examples

```
library(GenomicRanges)
data(datExprs)
chr21 <- GRanges("21:1-46709983")
cvExpr.out <- cvExpr(se = datExprs, region = chr21)
plotcvExpr(cvExpr = cvExpr.out)
```
# <span id="page-7-0"></span>Index

∗Topic datasets datExprs, [4](#page-3-0)

bimodalTest, [2](#page-1-0)

CHARGE, [2](#page-1-0) CHARGE-package *(*CHARGE*)*, [2](#page-1-0) clusterExpr, [3](#page-2-0) cvExpr, [4](#page-3-0)

datExprs, [4](#page-3-0)

exprFinder, [5](#page-4-0)

pcaExpr, [6](#page-5-0) plotcvExpr, [7](#page-6-0)